# How to write a good CVPR submission

Bill Freeman MIT CSAIL Nov. 6, 2014

### A paper's impact on your career

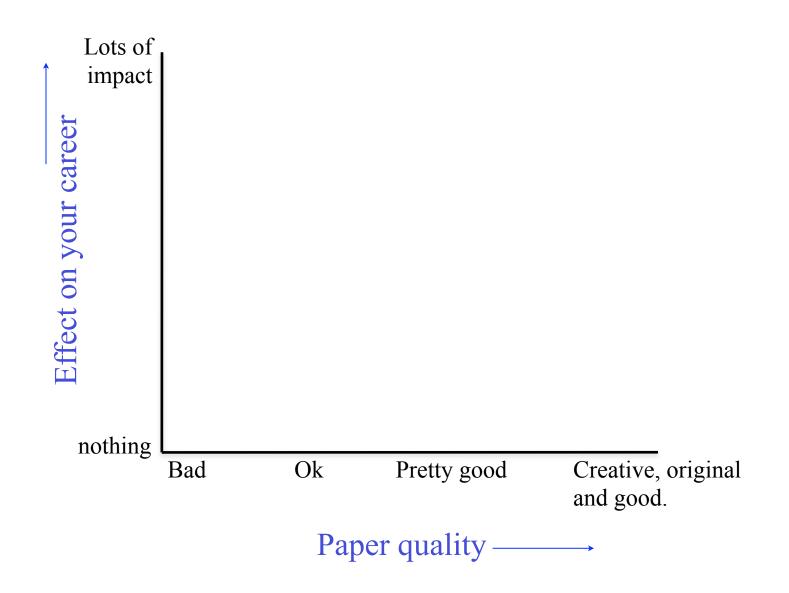

### A paper's impact on your career

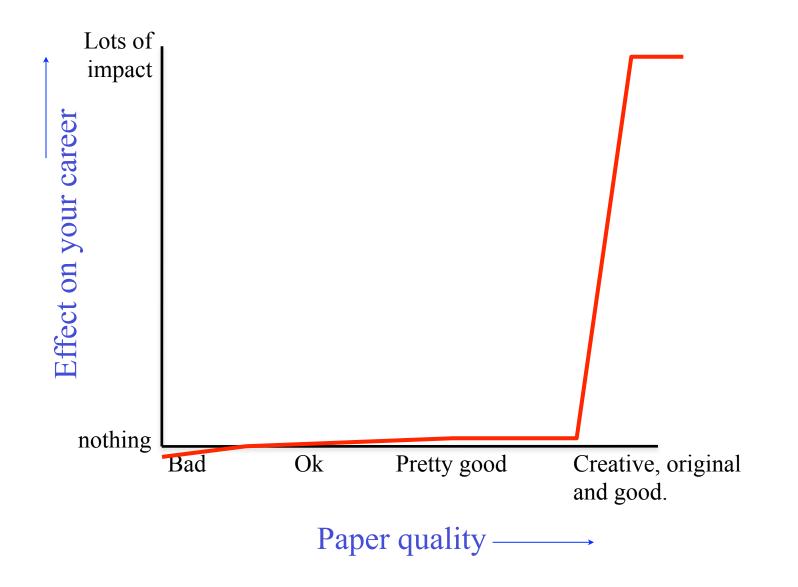

# My experiences

- Review conference papers.
- Was an IEEE PAMI Associate Editor.
- Area chair for ICCV, CVPR, NIPS, SIGGRAPH several times each.
- Program co-chair for ICCV 2005 and CVPR 2013.

# Where publish

- Journal
  - Long turn-around time
  - But "archival"
  - Counts more in tenure decisions, although university deans are being trained that many computer science conference venues are more competitive than journals.
  - Have a dialog with reviewers and editor.
- Conference
  - Immediate feedback
  - Publication within 6 or 7 months.
  - One-shot reviewing. Sometimes the reviewing is sloppier.

### Conferences in computer vision and related areas

- CVPR/ICCV/ECCV (Computer Vision and Pattern Recognition/Intl. Conf. on Computer Vision/European Conf. on Computer Vision)
  - ~2000 submissions, ~22% acceptance
  - Reviewing improving
  - The main venues for computer vision and machine learning applied to computer vision
- •
- SIGGRAPH (ACM Special Interest Group on Graphics)
  - 550 submissions, 20% acceptance
  - Good, careful reviewing. Needs spectacular images.
  - Some vision-and-graphics and learning-and-graphics.
  - Also a journal, by the way (special issue of Trans. On Graphics)
- NIPS (Neural Information Processing Systems)
  - 1500 submissions, ~25% acceptance
  - Reasonable reviewing. Needs some math component.
  - Vision is a sidelight to the main machine learning show.
- 2<sup>nd</sup> tier: BVMC, German Signal Processing Society, Asian Conference on Computer Vision, and workshops associated with CVPR, ICCV, and ECCV.

Thursday, November 6, 14

## How conferences are organized

- Program chairs for the conference are selected
  - SIGGRAPH, NIPS: by some overseeing organizing committee
  - CVPR, ICCV: by conference attendee vote at a previous conference.
     Selection of city and program chairs are coupled.
- The area chairs are selected by the program chairs.
- Submission deadlines strict.

### How papers are evaluated

After the papers come in:

- Program chairs assign each paper to an area chair.
- Area chairs assign each of their papers to 3 (or for SIGGRAPH, 5) reviewers.
- Reviewers read and review 5 15 papers.
- Authors respond to reviews.
- Area chairs read reviews and author/reviewer dialog and look at paper and decide whether to reject or accept as poster or oral talk.

### The conference paper selection meeting

• Area chairs meet to decide which papers to accept. The reviewers' scores give an initial ranking; the area chairs then push papers up or down. NIPS: not much discussion; the reviewers' scores carry a lot of weight. SIGGRAPH: lots of discussion. Highly ranked papers can get killed, low-ranked papers can get in. CVPR, ICCV: intermediate level of discussion.

### Our image of the research community

• Scholars, plenty of time on their hands, pouring over your manuscript.

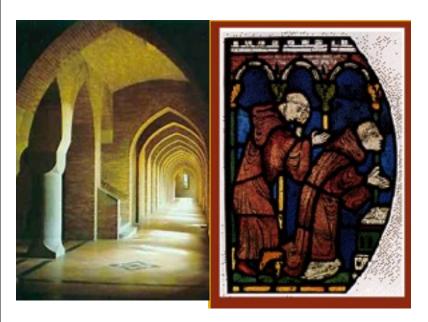

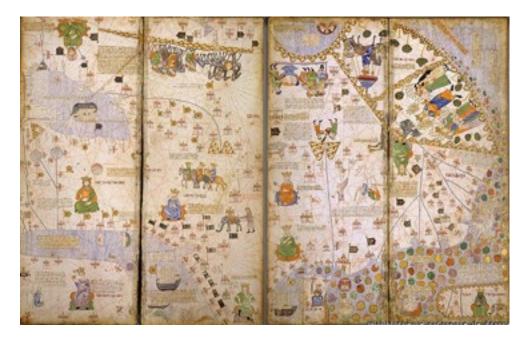

### The reality: more like a large, crowded marketplace

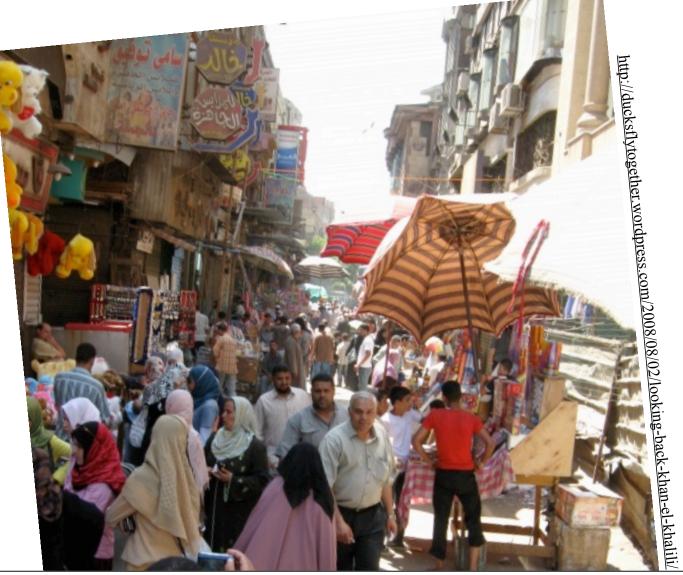

Thursday, November 6, 14

# Kajiya on conference reviewing

"The reviewing process for SIGGRAPH is far from perfect, although most everyone is giving it their best effort.

The very nature of the process is such that many reviewers will not be able to spend nearly enough time weighing the nuances of your paper. This is something for which you must compensate in order to be successful."

# Kajiya on SIGGRAPH reviewing (applies to vision conferences, too)

"The emphasis on both speed and quality makes the reviewing process for SIGGRAPH very different from of a journal or another conference.The speed and quality emphasis also puts severe strains on the reviewing process.

In SIGGRAPH, if the reviewers misunderstand your paper, or if some flaw in your paper is found, you're dead."

### Kajiya description of what reviewers look for.

The most dangerous mistake you can make when writing your paper is assuming that the reviewer will understand the point of your paper. The complaint is often heard that the reviewer did not understand what an author was trying to say

# Make it easy to see the main point

Your paper will get rejected unless you make it very clear, up front, what you think your paper has contributed. If you don't explicitly state the problem you're solving, the context of your problem and solution, and how your paper differs (and improves upon) previous work, you're trusting that the reviewers will figure it out.

You must make your paper easy to read. You've got to make it easy for anyone to tell what your paper is about, what problem it solves, why the problem is interesting, what is really new in your paper (and what isn't), why it's so neat.

Kajiya

Thursday, November 6, 14

### Paper organization

# Treat the reader as you would a guest in your house

Anticipate their needs: would you like something to drink? Something to eat? Perhaps now, after eating, you'd like to rest?

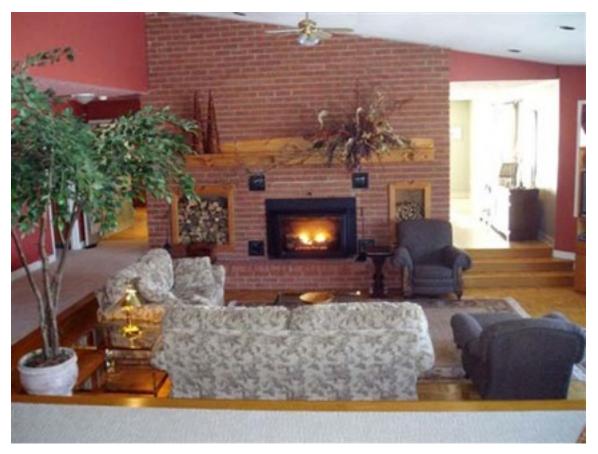

### Ted Adelson on paper organization.

(1) Start by stating which problem you are addressing, keeping the audience in mind. They must care about it, which means that sometimes you must tell them why they should care about the problem.

(2) Then state briefly what the other solutions are to the problem, and why they aren't satisfactory. If they were satisfactory, you wouldn't need to do the work.

(3) Then explain your own solution, compare it with other solutions, and say why it's better.

(4) At the end, talk about related work where similar techniques and experiments have been used, but applied to a different problem.

Since I developed this formula, it seems that all the papers I've written have been accepted. (told informally, in conversation, 1990).

### Example paper organization: removing camera shake from a single photograph

- 1 Introduction
- 2 Related work
- 3 Image model
- 4 Algorithm
  - Estimating the blur kernel Multi-scale approach User supervision Image reconstruction
- 5 Experiments
  - Small blurs
  - Large blurs
  - Images with significant saturationed a spatial domain prior can better maintain visually salient im-
- 6 Discussion

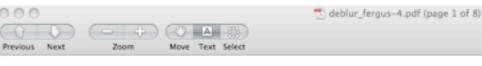

### Removing Camera Shake from a Single Photograph

Rob Fergus<sup>1</sup> Barun Singh<sup>1</sup> Aaron Hertzmann<sup>2</sup> Sam T. Roweis<sup>2</sup> William T. Freeman<sup>1</sup> <sup>1</sup>MIT CSAIL <sup>2</sup>University of Toronto

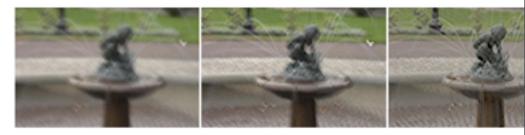

Figure 1: Left: An image spoiled by camera shake. Middle: result from Photoshop "unsharp mask". Right: result from our a

### Abstract

Camera shake during exposure leads to objectionable image blur and ruins many photographs. Conventional blind deconvolution methods typically assume frequency-domain constraints on images, or overly simplified parametric forms for the motion path during camera shake. Real camera motions can follow convoluted paths, nd a spatial domain prior can better maintain visually salient imege characteristics. We introduce a method to remove the effects of camera shake from seriously blurred images. The method assumes a uniform camera blur over the image and negligible in-plane camera rotation. In order to estimate the blur from the camera shake, the user must specify an image region without saturation effects. We show results for a variety of digital photographs taken from depth-of-field. A tripod, or other specialized hardwar inate camera shake, but these are bulky and most cor tographs are taken with a conventional, handheld car may avoid the use of flash due to the unnatural toness sult. In our experience, many of the otherwise favorite of amateur photographers are spoiled by camera shaka to remove that motion blur from a captured photograp an important asset for digital photography.

Carnera shake can be modeled as a blur kernel, describ era motion during exposure, convolved with the image Removing the unknown carnera shake is thus a form of deconvolution, which is a problem with a long histor age and signal processing literature. In the most basic the problem is underconstrained: there are simply more

### 🔁 deblur\_fergus-4.pdf (page 1 of 8)

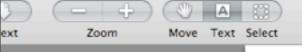

### Sidebar

Search

### Removing Camera Shake from a Single Photograph

Rob Fergus<sup>1</sup> Baran Singh<sup>2</sup> Aaron Hertzmann<sup>2</sup> San T. Roweis<sup>2</sup> William T. Proeman<sup>3</sup> <sup>1</sup>MIT CSAIL. <sup>2</sup>University of Toronto

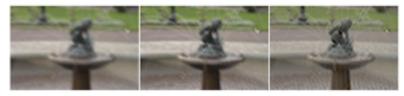

Figure 1: Left: An image spoiled by camera shake. Middle: result from Photoshop "ansharp mask". Right: result from our algorithm.

### Abstract

Cancers shake during represent leads to objectionable image blur and ruins many phongraphs. Conventional blind deconvolution methods typically assume frequency-domain constraints on images, or owerly simplified parametric forms for the motion path during energy shake. Real current motions can follow conversioned paths, and a spatial domain prior can better maintain visually solitere image characturistics. We introduce a method to remove the effects of current shake from sericouly blarned images. The method assumes a uniform cancers hird over the image and negligible in-place canter rutation. In order to originate the blart brench to cancers shake, the user must specify an image region without saturation effects. We show results from specify of digital photographs taken from personal photo collections.

CR Categories: 143 [Image Proceeding and Computer Vision]: Enhancement, G3 [Artificial Intelligence]: Learning

Keywords: camera shake, blind image deconvolution, variational learning, natural image statistics

### 1 Introduction

Careves obsise, in which as unstandy camera causes blary photographs, in a chronic problem for photographers. The explosion of consumer digital photography has made camera shake very preminers, particularly with the psycharity of small, high resolution camras where light weight can make them difficult to hold sufficiently straidy. Many photographs capture gluceneral moments that cannot be receptioned under constrained conditions or reposted with different camera sufficient of load's "load".

Shake can be mitigated by using faster exposures, but that can lead to other problems such as sensor toise or a smaller than-desired depth-of-field. A tripped, or other specialized hardware, can elimisate cancea shair, but these are bulky and most consumer photographs are taken with a correctional, handheld camera. Users may avoid the use of flash due to the unsatural tonescales that nesch. It our experience, many of the otherwise favorite photographs of another photographens are special by camera while. A surface to concove that modes but from a capitant photographs.

Camera shake can be modeled as a blar kernel, describing the camera motion during exposure, convolved with the image intensities. Removing the unknown camera shake in thus a form of blind image deconvolution, which is a problem with a long history in the image and signal processing literature. In the most basic formulation, the problem is underconstrained, there are simply more unknowns (the original image and the Nur kernel) than measurements (the observed image). Hence, all practical solutions must make strong prior assumptions about the blur kernel, about the image to be recovered, or both. Traditional signal processing formulations of the problem usually make only very general assumptions in the form of frequency-domain power laws; the resulting algorithms can typically handle only very small blurs and not the complicated blue kernels often associated with camera shake. Furthermore, algorithms exploiting image priors specified in the frequency domain may not preserve important spatial-domain structures such as edges.

This paper introduces a new technique for temoving the effects of urknesses canners shake from an image. This advance results from two key improvements over previous work. First, we exploit recomresearch in natural image statistics, which shows that photographs of natural isome typically doely very specific distributions of image gradients. Second, we build on work by Mokin and MacKup (2000), adopting a Bayesian approach that usins iron account uncertainties in the anknownes, allowing us to find the blar kannel implicit by a distribution of probable images. Given this kernel, the image is then reconstruction using a standard documendul improvement in this reconstruction phase.

We assume that all image blue can be described as a single consolution; i.e., there is no significant parallax, any image-plane rotation: of the comma is small, and so parts of the sores are involving relative to one another during the exposure. Our approach surrently requires a small amount of our input.

Our reconstructions do contain artifacts, particularly when the

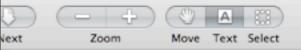

above assumptions are violated; however, they may be acceptable to consumers in some cases, and a professional designer could touchup the results. In contrast, the original images are typically unusable, beyond touching up --- in effect our method can help "rescue" shots that would have otherwise been completely lost.

### 2 Related Work

The task of deblurring an image is image decenvolution; if the Nor kernel is not known, then the problem is said to be "blind". For a survey on the entensive literature in this area, see [Kandur and Hateinakos 1996). Existing blind deconvolution methods typically assume that the blur kernel has a simple parametric form, such as a Gaussian or low-fragamery Fourier components. However, as IIinstrated by our examples, the blur kernels induced during carners shake do not have simple forms, and often contain very sharp-edges. Similar low-frequency assumptions are typically made for the input image, e.g., applying a quadratic regularization. Such assumptions can prevent high frequencies (such as edges) from appearing in the reconstruction. Caron et al. (2002) assume a power-law distribution on the image frequencies; power-laws are a simple form of natural image statistics that do not preserve local structure. Some methods [Jalobraria et al. 2012; Neelamani et al. 2004] combine power-laws with wavelet domain constraints but do not work for the complex. blur kemels in our examples.

Deconvolution methods have been developed for astronomical images (Gall 1998; Richardson 1972; Teamateya et al. 1994; Zarowin 1994], which have statistics quite different from the natural scenes we address in this paper. Performing blind deconvolution in this domain is usually sinsightforward, as the blurry image of an isolated star reveals the point opread function.

Another approach is to assume that there are multiple images available of the same scene [Bascle et al. 1996; Rav-Acha and Peleg 3005]. Hardware approaches include: optically stabilized letters [Caron Inc. 2006], specially designed CM06 sensors [Lis and Ganal 2001), and hybrid imaging systems [Ben-Ezra and Nayar 2001]. Since we would like our method to work with existing cametas and imagery and to work for as many situations as possible, we do not assume that any such hardwate or extra imagery is available.

Recent work in computer vision has shown the usefulness of heavytailed natural image priors in a variety of applications, including denoising (Roth and Black 2005), superresolution (Tappen et al. 2003), intrinsic images (Webs 2001), video matting (Apostoloff and Fitzgibbon 2005), inpainting [Levin et al. 2005], and separating reflections [Levin and Weiss 2004]. Each of these methods is effectively "non-blind", in that the image formation process is.g., the blur kernel in superresolution) is assumed to be known in advance.

Miskin and MacKay (2000) perform blind deconvolution on line art images using a prior on new pixel intensities. Results are shown for small amounts of synthesized image blue. We apply a similar variational scheme for natural images using image gradients in place of intensities and augment the algorithm to achieve results for photogright: images with significant blue.

### 3 Image model

Our algorithm takes as input a blurted input image B, which is assumed to have been generated by convolution of a blur kernel K with a latest image L plus noise

### $\mathbf{B} = \mathbf{K} \otimes \mathbf{L} + \mathbf{N}$

where it denotes discrete image convolution (with non-periodic boundary conditions), and N denotes sensor noise at each pixel. We assume that the pixel values of the image are linearly related to

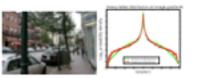

Figure 2: Left: A natural scene. Right: The distribution of gradent magnitudes within the scene are shown in red. The y-axis has a logarithmic scale to show the heavy tails of the distribution. The mixture of Gaussians approximation used in our experiments is shown in proce-

the sensor irradiance. The latest image L sepresents the image we would have captured if the camera had remained perfectly still; our goal is to recover L from B without specific knowledge of K.

In order to estimate the latent image from such Tenited measurements, it is essential to have some notion of which images are apriori more likely. Fortunately, recent research in natural image statistics have shown that, although images of real-world scenes vary greatly in their absolute color distributions, they obey heavytailed distributions in their analients (Field 1994): the distribution of gradients has most of its mass on small solves hat gives sigsificantly more probability to large values than a Gaussian distribation. This corresponds to the intaition that images often contain large sections of constant intensity or gentle intensity gradent interrupted by occasional large changes at edges or occlusion boundaries. For example, Figure 2 shows a natural image and a histogram of its gradient magnitudes. The distribution shows that the image contains primarily small or zero gradients, but a few gradients have large magnitudes. Recent image processing methods based on heavy-tailed distributions give state-of-the-art results in image deterining [Roth and Black 2005; Simoncelli 2005] and superresolution (Tappen et al. 2003). In contrast, methods based on Gaussian prior distributions lincluding methods that use quadratic regularizers) produce overly smooth images.

We represent the distribution over gradient magnitudes with a zeromean mixture-of-Gaussians model, as illustrated in Figure 2. This representation was chosen because it can provide a good approximation to the empirical distribution, while allowing a tractable estimation precedure for our algorithm.

### 4 Algorithm

There are two main steps to our approach. First, the blur kernel is estimated from the input image. The estimation process is performed in a coarse-to-fine fashion in order to avoid local minima. Second, using the estimated kernel, we apply a standard deconvolation algorithm to estimate the latent (unblured) image.

The user supplies four inputs to the algorithm: the Nurred image B, a rectangular patch within the blurned image, an upper bound on the size of the blur kernel (in pixels), and an initial gasss as to orientation of the Nur kernel (horizontal or vertical). Details of how to specify these parameters are given in Section 4.1.2.

Additionally, we require input image B to have been converted to a linear color space before processing. In our experiments, we applied inverse gamma-correction1 with y = 2.2. In order to eximate the expected blur kernel, we combine all the color channels. of the original image within the user specified patch to produce a grayscale blurred patch P.

Pixel value = (CCD sensor value)1/7

### 4.1 Estimating the blur kernel

Given the gray-cale blared patch P, we estimate K and the latent patch image L, by finding the values with highest probability, guided by a prior on the statistics of L. Since these statistics are based on the image gradients rather than the intensities, we perform the optimization in the gradient domain, using VL, and VP. the gradients of L<sub>p</sub> and P. Because convolution is a linear openation, the patch gradients VP should be equal to the consolution of the latent gradients and the kernel: VP = VLy 

K, plus noise. We assume that this noise is Gaussian with variance of

As discussed in the previous section, the prior  $p(\nabla L_{\alpha})$  on the intent image gradients is a mixture of C zero-mean Gaussians (with variance v. and weight R. for the c-th Gaussian). We use a sparsity neise or [K] for the kernel that encourages zero values in the kernel. and requires all entries to be positive. Specifically, the prior on kernel values is a minute of D exponential distributions (with scale factors  $\lambda_d$  and weights  $\mathbf{z}_d$  for the d-th component).

Given the measured image gradients VP, we can write the posterior distribution over the unknowns with Bayes' Rule:

where i indexes over image pixels and j indexes over blur kernel elements. 3 and E denote Gaussian and Exponential distributions respectively. For tractability, we assume that the gradients in VP are independent of each other, as are the elements in VL, and K.

A straightforward approach to deconvolution is to solve for the maximum a-posteriori (MAP) solution, which finds the kernel K and latent image gradients VL that maximizes p(K, VL<sub>2</sub>/VP). This is equivalent to solving a regularized least squares problem that attempts to fit the data while also minimizing small gradients. We tried this (using conjugate gradient search) but found that the algorithm failed. One interpretation is that the MAP objective function attempts to minimize all gradients (even large enes), whereas we expect natural images to have some large gradients. Consequently, the algorithm yields a two-tone image, since vistually all the gradients are zero. If we reduce the noise variance (thus increasing the weight on the data-fitting term), then the algorithm yields a deltafunction for K, which exactly fits the blurred image, but without any debicaring. Additionally, we find the MAP objective function to be very susceptible to poor local minima.

Instead, our approach is to approximate the full posterior distribution p(K, VL, (VP), and then compute the isernel K with maximum marginal probability. This method selects a kernel that is most likely with respect to the distribution of possible latent inages, thus avoiding the overfitting that can occur when selecting a single "best" estimate of the image.

In order to compute this approximation efficiently, we adopt a variational Buyesian approach [Jordan et al. 1999] which computes a distribution g(K,VLp) that approximates the posterior p(K, VL<sub>2</sub> (VP). In particular, our approach is based on Miskin and MacKay's algorithm (2000) for blind deconsolution of cartoon images. A factored representation is used:  $q(\mathbf{K}, \nabla \mathbf{L}_2) = q(\mathbf{K})q(\nabla \mathbf{L}_2)$ . For the latent image gradients, this approximation is a Gaussian density, while for the non-negative blur kernel elements, it is a rectifed Gaussian. The distributions for each latent gradient and blur kernel element are represented by their mean and variance, stored in an array.

Following Miskin and MacKay (2000), we also treat the noise variance  $\sigma^2$  as an unknown during the estimation process, thus freeing the user from tuning this parameter. This allows the noise variance to vary during estimation: the data-fitting constraint is loose early in the process, becoming tighter as better, low-noise solutions are found. We place a prior on  $\sigma^2$ , in the form of a Gamma distribution on the inverse variance, having hyper-parameters  $a, b: p(d^2|a, b| =$  $\Gamma(\sigma^{-2}|a,b)$ . The variational posterior of  $\sigma^2$  is  $q(\sigma^{-2})$ , another Gamma distribution.

The variational algorithm minimizes a cost function representing the distance between the approximating distribution and the true posterior, measured as:  $KL(q(\mathbf{K}, \nabla \mathbf{L}_m, \sigma^{-1}))|_{\mathcal{P}}(\mathbf{K}, \nabla \mathbf{L}_m | \nabla \mathbf{P}))$ . The independence assumptions in the variational posterior allows the cost function Cas to be factored:

$$\operatorname{cleg} \frac{q(\nabla \mathbf{L}_p)}{\mu(\nabla \mathbf{L}_p)} \ge_{q(\nabla \mathbf{L}_p)} + \operatorname{cleg} \frac{q(\mathbf{K})}{\mu(\mathbf{K})} \ge_{q(\mathbf{K})} + \operatorname{cleg} \frac{q(\sigma^{-1})}{\mu(\sigma^{2})} \ge_{q(\sigma^{-1})}$$
(6)

where  $< >_{g(R)}$  denotes the expectation with respect to  $g(R)^2$ . For brevity, the dependence on VP is omitted from this equation.

The cost function is then minimized as follows. The means of the distributions q(K) and q(VLa) are set to the initial values of K and VL, and the variance of the distributions sat high, reflecting the lack of certainty in the initial estimate. The parameters of the distributions are then updated alternately by coordinate descent; one is updated by marginalizing out over the other whilst incorporaing the model priors. Updates are performed by computing closedform optimal parameter updates, and performing line-search in the direction of these updated values (see Appendix A for details). The updates are repeated until the change in Car, becomes negligible. The mean of the marginal distribution  $<\!K\!\!>_{e\,K}$  is then taken as the final value for K. Our implementation adapts the source code provided online by Miskin and MacKay (2000a).

In the formulation outlined above, we have neglected the possibility of saturated pixels in the image, at awkward non-linearity which violates our model. Since dealing with them explicitly is complicated, we prefer to simply mask out saturated regions of the image during the inference procedure, so that to use is made of them,

For the variational framework, C = D = 4 components were used in the priors on K and VL... The parameters of the prior on the latent image gradients E, v, were estimated from a single street scene image, shown in Figure 2, using EM. Since the image statistics vary across scale, each scale level had its own set of prior parameters. This prior was used for all experiments. The parameters for the prior on the blur kernel elements were estimated from a small set of low-noise kernels inferred from real images.

### 4.1.1 Multi-scale approach

The algorithm described in the previous section is subject to local minima, particularly for large blur kernels. Hence, we perform es-Emation by varying image resolution in a coarse-to-fine manner. At the coursest level, K is a 3 × 3 kernel. To ensure a correct start to the algorithm, we manually specify the initial 3 × 3 blar kernel to one of two simple patterns (see Section 4.1.2). The initial estimate for the latent gradient image is then produced by running the inference scheme, while holding K fixed.

We then work back up the pyramid running the inference at each level; the converged values of K and VL<sub>2</sub> being upsampled to act as an initialization for inference at the next scale up. At the finest scale, the inference converges to the full resolution kernel K.

<sup>2</sup> For marphs,  $< \sigma^{-2} >_{abc} = \int_{a^{-1}} \sigma^{-2} \Gamma(\sigma^{-2}[a, b] = b/a$ .

Sidebar

0

00

Q-

Search

Zoom

Move Text Select

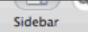

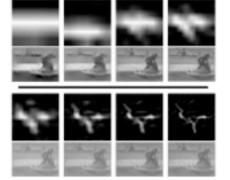

Figure 3: The multi-scale inference scheme operating on the fourtain image in Figure 1. Ist & Jod rows: The estimated blar kened at each scale level. Dad & 4th rows: Estimated image paths at each scale. The intensity image was reconstructed from the gradents used in the inference using Poisson image reconstruction. The Poisson reconstructions are shown for reference only; the final reconstruction is found using the Richardson-Lacy algorithm with the final estimated blar kernel.

### 4.1.2 User supervision

Although it would seem more natural to nan the multi-scale inference scheme using the full gradient image VL, in practice we found the algorithm performed better if a smaller patch, rich in edge structure, was manually selected. The maxual selection allows the user to avoid large areas of statustion or sufformity, which can be disruptive or uninformative to the algorithm. Examples of user-schedule patches are shown in Section 5. Additionally, the alporthm runs much faster on a small patch than on the entire image.

An additional parameter is that of the maximum size of the blur kennel. The size of the blur encountered in images varies widely, from a few pixels up to bandreds. Senall blurs are hard to resolve if the algorithm is initialized with a vory large kernel. Conversely, large blurs will be empyed if too small a kernel is used. Hence, for operation under all conditions, the approximate size of the kernel is a required input from the user. By examining any blar arithms in the image, the size of the kernel is easily deduced.

Finally, we also require the user to select between one of two initial estimates of the blar larnel: a basicostal lise or a vertical lise. Although the algorithm can often be initialized in either state and still produce the correct high resolution kernel, this ensures the algorithm starts searching in the correct direction. The appropriate initialization is easily determined by looking at any blar kernel artifact in the image.

### 4.2 Image Recomtruction

The multi-scale informate procedure outputs an estimate of the blur kentel K, marginalized over all possible image reconstructions. To recover the deblurred image given this estimate of the kernel, we experimented with a variety of non-blind deconvolution methods, including those of German [1992]. Nerelamani [2004] and van Coltent [Zarovin 1994]. While many of these methods perform well in symbolic test examples, our real images exhibit a range of nonlinearities not present in synthesis cases, such as non-Gaussian noise, saturated pixels, residual non-linearities in tenescale and entimation errors in the kerned. Disappointingly, when nu on our images, most methods produced unacceptable levels of artifacts.

We also used our variational inference scheme on the gradients of the whole image VB, while holding K fixed. The intensity image was then formed via Proisson image reconstruction [Weiss 2001]. Aside from being slow, the inshifty to model the non-linearities mentioned above resulted in reconstructions no better than other approaches.

As L typically is large, speed considerations make simple methods attractive. Consequently, we reconstruct the latent color image L with the Richardson-Lucy (RL) algorithm (Richardson 1972; Lucy 1974]. While the RI, performed comparably to the other methods evaluated, it has the advantage of taking only a few minutes, even on large images (other, more complex methods, took hours or days). RL is a non-blind deconvolution algorithm that iteratively maximizes the Ekelihood function of a Poisson statistics image noise model. One benefit of this over more direct methods is that it gives only non-negative output values. We use Matlab's implementation of the algorithm to estimate L, given K, treating each color channel independently. We used 10 RL iterations, although for large blur kernels, more may be needed. Before running RL, we clean up K by applying a dynamic threshold, based on the maximum intensity value within the kernel, which sets all elements below a certain value to zero, so reducing the kernel noise. The output of RL was then gamma-corrected using y = 2.2 and its intensity histogram matched to that of B (using Matlab's histog function), resulting in L. See pseudo-code in Appendix A for details.

### 5 Experiments

We performed an experiment to check that blurry images are mainly due to camera translation as opposed to other motons, such as in-place outstion. To this end, we asked 8 people to photograph a whiteboard<sup>3</sup> which had small black dots placed in each comer while using a shutter speed of 1 second. Figure 4 shows dots extracted from a random sampling of images taken by different propie. The dots in each corner reveal the blar kernel local to that portion of the image. The blar patterns are very similar, showing that our assumptions of spetially invariant blar with little in place tratesion are valid.

We apply our algorithm to a number of real images with varying degrees of blue and saturation. All the phones came from personal phone collections, with the exception of the fourtain and cale images which were taken with a high-end DSLR using long exposures (> 1/2 second). For each we show the blurry image, fullneed by the corput of our algorithm along with the estimated kernel.

The running time of the algorithm is dependent on the size of the patch selected by the user. With the minimum practical size of  $128 \times 128$  is currently takes 10 minutes in our Malth implementation. For a patch of N pixels, the nun-time is  $O(N\log N)$  owing to our use of PPT's to perform the curvolation operations. Hence larger patches will still run in a reasonable time. Compiled and optimized versions of our algorithm could be especied to run considerably faster.

Small blars. Figures 5 and 6 show two real images degraded by small blars that are significantly sharpened by our algorithm. The

<sup>3</sup>Camera-to-whiteboard distance was 70 Sm. Lens focal length was 50mm mounted on a 0.6n DSLR sensor.

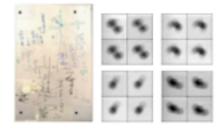

Figure 6. Left: The whiteboard test scene with dota in each corner. Right: Dots from the corners of images taken by different people. Within each image, the dat trajectories are very similar suggesting that image thir is well modeled as a spatially invariant correlation.

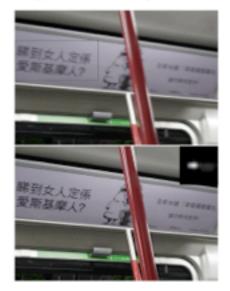

Figure 5: Top: A scene with a small blue. The patch selected by the user is indicated by the gray rectangle. Bottow: Output of our algorithm and the inferred blue kernel. Note the orisp text.

gray rectangles show the patch used to infer the blur kernel, chosen to have many image details but few saturated pixels. The inferred kernels are shown in the corner of the deblurred images.

Large blurs. Unlike existing blind deconvolution methods our algorithm can handle large, complex blurs. Figures 7 and 9 show our algorithm successfully inferring large blur kernels. Figure 1 shows an image with a complex tri-lobed blur, 30 pixels in size (shown in Figure 10), being deblured.

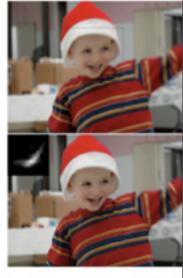

Figure 6: Top: A scene with complex motions. While the the carnets is small, the child is both translating and, in the arm, stating, Bortow: Output of our algorithm. The shirt are sharp but the arm semains blurred, its motion not by our algorithm.

As demonstrated in Figure 8, the true blar kernel is on revealed in the image by the trajectory of a point light souformed by the blar. This gives us an opportunity to our inferred blar kernel with the true core. Figure 10 shows image structures, along with the inferred kernels from th tire images.

We also compared our algorithm against existing blind lation algorithms, ranning Matlab's decouvel.1nd routi provides implementations of the methods of Biggs and (1997) and Jansson (1997). Based on the iterative Richard scheme, these methods also estimate the blur kernel, alter twees holding the blue constant and updating the image verse. The results of this algorithm, applied to the fountait scheme in Figure 11 and are poor compared to of our algorithm, shown in Figure 11 and 13.

Images with significant saturation. Figures 12 and tain large areas where the true intensities are not observe to the dynamic range limitations of the camera. The use patch used for iterral analysis must avoid the large sat giors. While the deblared image does have some artistantated regions, the unsaturated regions can still be extr

### 📩 deblur\_fergus-4.pdf (page 7 of 8)

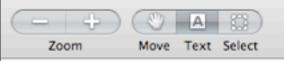

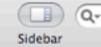

Search

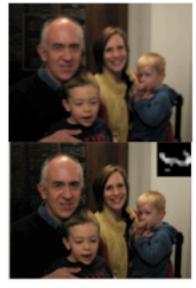

Figure 7: Toy: A scene with a large blar. Bottow: Output of our algorithm. See Figure 8 for a closesp view.

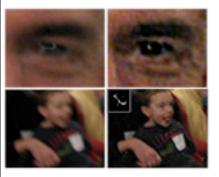

Figure 8: Top swe: Closeup of the mat's type in Figure 7. The original image (on left) shows a specularity distincted by the camera motion. In the deblarred image (on right) the specularity is condensed to a point. The color noise artifacts due to low light exposure can be removed by median fibering the dremoniance channels. *Bottom* rost: Closeup of child from another image of the family (different from Figure 7). In the deblarred image, the test on his jetsey is now legible.

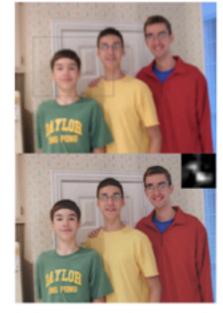

Figure 9: Toy: A blurry photograph of three brothers. Bottow: Output of our algorithm. The fine detail of the wallpaper is now visible.

### 6 Discussion

We have introduced a method for removing camena shake effects from photographs. This problem appears highly underconstrained at first. However, we have shown that by applying natural image prices and advanced statistical techniques, plausible results can nonetheless he obtained. Such an approach may prove useful in other computational photography problems.

Most of our effort has focused on kernel estimation, and, visually, the kernels we estimate seem to match the image cancers motion. The results of our method often comian artifacts; must prominertly, singing artifacts occur near saturated regions and regions of signifiant object motion. We suppert that these artifacts can be blarned primarily on the non-bland deconvolution step. We believe that there is significant room for improvement by applying modern statiatical methods to the near bland deconvolution problem.

There are a number of common photographic effects that we do not asplicitly model, including unavailon, object motion, and compression artifacts. Incorporating these facores into our model should improve robustness. Currently we assume images to have a linear transcale, once the gamma correction has been removed. Hawever, cameras typically have a slight significant probability to their torse suppose curve, so as to expand their dynamic range. Ideally, this non-linearity would be removed, perhaps by minimating it during infrarece, or by measuring the curve from a surino of brackared

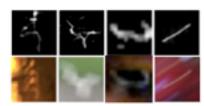

Figure 10: Top www: Inferred blue kernels from four real images (the cafe, fourthin and family scenes plus another image not slowers). Bornow row: Pathes extracted from these scenes where the true kernel has been revealed. In the cafe image, two lights give a dual image of the kernel. In the fourthin scene, a white square is monformed by the blue kernel. The final two images have specularities trateformed by the camera motion, revealing the true kernel.

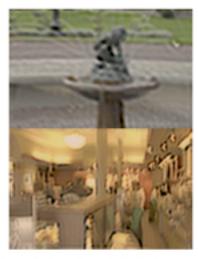

Figure 11: Baseline experiments, using Matlab's blind deconvolution algorithm deconvol-land on the fourtain image (top) and cafe image (bottom). The algorithm was initialized with a Gaussian Nurkened, similar in size to the blar artifacts.

exposures. Additionally, our method could be extended to make use of more advanced natural image statistics, such as correlations between color characels, or the fact that campa motion traces a continuous path (and thus advinary kernels are not possible). There is also recent to improve the noise model in the algorithm; our current approach is based on Gaussian noise in image gradients, which is not a very good model for image sensor noise.

Although our method requires some manual intervention, we believe these steps could be eliminated by employing more exhaustive search procedures, or heuristics to guess the relevant parameters.

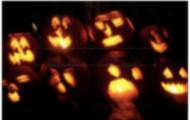

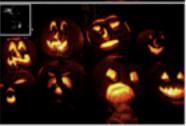

Figure 12: Top: A blumd scene with significant saturation. The long thin region selected by the user has limited saturation. Bottom: output of our algorithm. Note the double exposure type blur kernel.

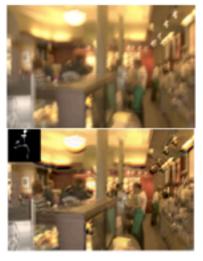

Figure 13: Toy: A blurted scene with heavy saturation, taken with a 1 second exposure. Borrow: output of our algorithm.

Sidebar

### Acknowledgements

We are indebted to Antonio Termiba, Don Geman and Fredo Durand for their insights and suggestions. We are most granulat to Jarnes Miskin and David MacKay, for making their code available coline. We would like the thank the following people for supplying us with bitmed images for the paper: Orac Khan, Reinhard Klette, Michael Lewicki, Pietro Person and Elisabeth Van Ruitenberk, Funding for the project was provided by NSERC, NGA NSEG 1532-04-0004 and the Stieff Crossp.

### References

Antorrescore, N., Anto Processere, A. 2005. Bayesian video matting using learnt image priors. In Conf. on Computer Vision and Pattern Recognition, 407–414.

BADULE, B., BLARE, A., AND ZIMIERSON, A. 1995. Motion Definiting and Superresolution from an Image Registron. In *IEEE/CV* (2), 573–582. Biol-47248, M., AND NICOL, S. K. 2004. Motion Deated Matter Definition, *IEEE Trans. IEEE Conf. Motion Conf. and Conf. IEEE Conf. Conf. and Conf. and Conf* 

Trans. on Pattern Analysis and Machine benefitpence 25, 6, 689–698.
BINON, D., AND ANDREWS, M. 1997. Academics of iterative image restoration

algorithms. Applied Optics 36, 8, 1766-1775. Covery Dec., 2006. What is optical image stabilizer? http://www.cases.com/

http://acj/spiis.html. Canon, J., Nooszi, N., con-Bournet, C. 2002. Nonimular Mind data restoration

by use of an estructed filter function. Applied Optics 41, 32 (November), 58-84. Fruzz, D. 1994. What is the goal of sensory coding? Neural Computation 6, 529-681.

GUMAN, D., AND REYNOLDS, G. 1992. Constrained striantics and the transvery of discontinuities. IEEE Trans. on Pattern Analysis and Warkine Nucligence 14, 3, 345–353.

GULL S. 1998. Stephian inductive inference and maximum-entropy. In Maximum Entropy and Reputar Methods, J. Stilling, Ed. Kluwer, 54–71.

DUDBERNY, A., BLANC-PROUD, L., AND ZIMURA, J. 2002. Estimation of Vita and noise parameters in remote sensing. In Proc. of Int. Conf. on Acoustics, Speech and Signal Processing.

DOSSON, P. A. 1987, Deconsolution of Images and Spectra. Academic Press. Districts, M., Groom concert, Z., Discentto, T., Ann Satti, L. 1994. An Introduction to variational methods for graphical models. In Machine Learning, vol. 17, 1000 (2010).

185–233. KUNUR, D., AND HAUDSAADS, D. 1996. Hind image deconvolution. IEEE Signal Proceeding Magazine 13, 3 (Mar), 45–64.

Elivis, A., ASD WHES, Y. 2004. User Anisted Separation of Reflections from a Single Image Using a Sparsity Prior. In ICCV, vol. 1, 402–403.

LEVEN, A., ZENETT, A., AND WITTS, Y. 2003. Learning How to Inpaint from Global Image Statistics. In *ICCV*, 305–312.

LIT, X., AND GAMAL, A. 2001. Similarmous image formation and motion blur restoration via multiple capture. In Proc. Int. Conf. Acustrics, Speech, Signal Processing, vol. 3, 1811–1844.

LUCY, L. 1974. Baperian-based invative method of image restoration. Journal of Asymptoty 29, 745–754.

MEREN, J., 400 MACKAY, D. J. C. 2000. Ensemble Learning for Bland Inage Separation and Deconvolution. In Adv. in Independent Component Analysis, M. Clarchen, Ed. Springer Variag.

MILLIN, J., 2000. Train-resemble library. http://www.informace.gby.com.nc. uk/yast000/cruin\_second-in-ter-ga.

MERLIN, J. W. 2020. Decembra Learning for Independent Component Analysis. PhD Basis, University of Cambridge.

NEELANAM, R., CHEE, K., AND RAKAMEN, R. 2006. Forward: Engine wavelet regularized deconvolution for the conditioned systems. IEEE Trans. on Signal Processing 32 (Volumer), 405–423.

Rev-ACRA, A., AND PELIDI, S. 2005. Two motion-thereal images are better than one. Parene Recognition Lenses, 311–317.

RECESSION W. 1972. Beyman-based intrative method of image resonation. Journal of the Optical Society of America A 62, 35–54.

RUTH, S., AND BLACK, M. J. 2005. Fields of Experis: A Framework for Learning Image Prices. In CVPR, vol. 2, 860–867.

STRONETLEI, E. P. 2005. Statistical modeling of photographic images. In Handbook of Image and Males Processing, A. Bovik, Ed. ch. 4.

TAUPEN, M. F., RUMELL, B. C., AND FREEMAN, W. T. 2023. Exploiting the sparse derivative prior for super-resolution and image demonstricing. In SCIV.

TSUMURATIN, F., MIURA, N., AND BARA, N. 1994. Iterative blied deconsolution method using Lucy's algorithm. *Aeross Aerophys.* 242, 2 (546), 598–708.

WLISS, Y. 2001. Detoing intrinsic images freezionage sequences. In ICCV 68–75. ZAGOWS, C. 1994, Rohun, nonitensive, and comparisonally efficient modification of van Cranet deconvolution optical figuring. Journal of the Optical Society of America 11, 1110(2):elevit, 2071–85.

### Appendix A

Here we give pseudo-code for the algorithm, Image DebLur. This calls the inference sturies, Inference, adquted from Mickin and MacKay (2000); 2000]. For brevity, only the key steps are detailed. Mathé sotution is used. The Mathé functions increation, edgetaper and decouvlincy are used with their standard systax.

### Algorithm I Image Deblur

Require: Marry image B, selected-sub-schetze D, maximum biar size  $\phi_i$  overall that denotes e = 0 for bond, a = 1 for versily parameters for prior on VL:  $\theta_i = \{g_i^*, c_i^*\}$ , parameters for prior on K:  $\theta_i = \{g_i^*, c_i^*\}$ . Convert P to graposite.

Inverse gamma convert P (default y = 2.2). VP<sub>1</sub> = P (0[1, -1]) 9 Compair gradients in x.

VP. - Polit. - 17 . S Compair gradients in a

VP = VP, VP, 3 Conceptuate predients

 $S = [-2 \log_2(3/4)]$ . So if again, marting with 3 × 3 investig

Int a = 1 to 5 da & Loop over scales, mering at courses? YP\* standard SPE(2);212\*\*,2603 tange '3. B. Rocale gradient

H(see 1) then % Initial kernel and products

 $\mathbf{K}^{*} = \{0, 0, 0, 1, 1, 1, 0, 0, 0\} / h$ . If  $\{x = -1\}$ ,  $\mathbf{K}^{*} = \{\mathbf{K}^{*}\}^{2}$ .  $\{\mathbf{K}^{*}, \mathbf{N}, \mathbf{L}^{*}\} = \text{Deferences CVP}$ ,  $\mathbf{K}^{*}, \mathbf{NP}, \mathbf{N}^{*}, \mathbf{M}^{*}\}$ ,  $\{x_{1}, x_{2}, \dots, x_{n}\}$ ,  $\{x_{n}, x_{n}\}$ .

aller 4. Openapile estimates from previous scale

$$\begin{split} \mathbf{VL}_{p}^{*} &= \mathrm{interview}\left(\mathbf{VL}_{p}^{*-1}, \sqrt{2}, \mathrm{fullinear}^{*}\right), \\ \mathbf{K}^{*} &= \mathrm{interview}\left(\mathbf{K}^{*-1}, \sqrt{2}, \mathrm{fullinear}^{*}\right), \end{split}$$

cal f

(K NL) = Internace (NP K NL) A(A). 6 An inference of fir

Set diversion of  $\mathbf{N}^{2}$  that are less than most  $[\mathbf{N}^{2}/(2)$  in zero.  $\mathbb{R}$  Paradox ( $\mathbf{R}\mathbf{N}^{2}$ ).  $\mathbb{R}$  induce edge engines  $\mathbf{L}$  is the state of  $\mathbf{L}$  of the state of  $\mathbf{L}$  of the state of  $\mathbf{L}$  of the state of  $\mathbf{L}$  of the state of  $\mathbf{L}$  of the state of  $\mathbf{L}$  of the state of  $\mathbf{L}$  of the state of  $\mathbf{L}$  of  $\mathbf{L}$  of

### Algorithm 2 Inforence (singlified from Missio and MacKay (2001))

Biophies: Observed biary guidents: VP, initial that knowl K, initial inters gradients:  $VL_{2,2}$  (knowl plate parameters  $h_2$ ) faming guident prior  $h_2$ .  $VL_{2,2}$  (knowl  $q(K), q(VL_{2,2})$  and  $q(S^{-1})$ . For all  $h_{2,2}$  ( $K_{2,2}$ ) =  $VL_{2,2}$  ( $K_{2,2}$ ) =  $10^2$ . For all  $h_{2,2}$  ( $K_{2,2}$ ) =  $VL_{2,2}$  ( $K_{2,2}$ ) =  $10^2$ .

$$\begin{split} & E[\sigma^{-1}] = 1; \quad & Societal uses level \\ & \varphi^{-1}(E[\sigma^{-1}] E[\lambda_{ac}(E[s_{ac}^{*}], H]_{c}], H[s], [H[s]]) \} \quad & S initial dambation \end{split}$$

repeat  $\psi^{*} = 0$  plant  $u(y, \nabla L_{y}, \theta_{0}, \theta_{1})$  S Get new distribution

 $\Delta y + y^* - y = \%$  Get applier direction  $\phi^* = \operatorname{argmin}_{\phi} C_{A1}(y + \phi, \Delta y) = \%$  Dire search

9-Cc: computed using (Miskin 2000b), Eps.'s 3,57-3,39

 $\psi = \psi + a^2 \cdot b\psi$  % Epdawdereibation webB Convergence: ACa. < 5 × 10<sup>-2</sup>

K\*\*\* = E(4), VL(\*\* = E(2), % Has marginals Output K\*\*\* and VL(\*\*).

v" -foretion/tplate/u/TL\_06.6.3

% Sub-resulting to compute optimal applicite % Controllation of each prior mixture component to posterior

 $\mathbf{x}_{max} = \mathbf{x}_{p} \lambda_{p} e^{-\lambda_{p} t \left( 2 m t \right)}; \ \mathbf{x}_{1,1} = \mathbf{x}_{p} e^{-(t) \left( \frac{1}{2} \left( 2 h t \right) \right)} / \sqrt{t_{1}}$ 

 $\mathbf{w}_{max} = \mathbf{w}_{max} [\sum_{i} \mathbf{w}_{max}], \ \mathbf{w}_{ijk} = \mathbf{w}_{ijk} [\sum_{i} \mathbf{w}_{ijk}]$ 

 $d_{2,k} = f(x^{-1}) \sum_{i} e^{i \frac{1}{2}} \sum_{i=1}^{n-1} \frac{1}{2} (x^{-1}) = 0$  is determined in g(k).

 $h_{\rm max} = d(\sigma^{-1}) \sum_{ij} - (\partial \Phi_{ij} - \sum_{i \neq i,j \neq m, j \neq m} a_{ij} - a^{\dagger} a_{ij} a_{ij} + a_{ij} - a^{\dagger} a_{ij} a_{ij} + \sum_{i \neq m, j \neq m} (\partial \phi_{ij} - a_{ij}) - \sum_{i \neq m, j \neq m} (\partial \phi_{ij} - a_{ij}) - \sum_{i \neq m} (\partial \phi_{ij} - a_{ij}) - \sum_{i \neq m} (\partial \phi_{ij} - a_{ij}) - \sum_{i \neq m} (\partial \phi_{ij} - a_{ij$ 

 $\begin{array}{l} \int_{\Omega} - \sum_{i} e_{ijk} (e_{ij} - e_{ij}) e^{-ijk} (2k_{ij} - e_{ijk}) e^{-ijk} (2k_{ij} - e_{ijk$ 

 $a = 30^{-5} \pm \left[\sum_{i} (NP - (N \oplus NL_{\phi}))\right]_{i} b = 30^{-5} \pm D/2$  (9.5.3,  $\beta \neq q(\theta^{-2})$ (6.4) plane parameters of q(N)

Sensi-analysis form: use [Mickin 2002b], page 199, Equi A.A and A.B  $\mathrm{Ell}_{1}(z_{1}) + \int_{z_{1}}^{z_{1}} U_{z_{1}}(z_{1}) + \int_{z_{1}}^{z_{1}} U_{z_{1}}(z_{1$ 

y<sup>\*</sup> = (E|F<sup>-2</sup>),E|A<sub>m</sub>|,E|A<sub>m</sub>|,E|A<sub>m</sub>|,E|A<sub>m</sub>|,E|A<sub>m</sub>|,E|A<sub>m</sub>|,E|A<sub>m</sub>|,E|A<sub>m</sub>|,E|A<sub>m</sub>|,E|A<sub>m</sub>|,E|A<sub>m</sub>|,E|A<sub>m</sub>|,E|A<sub>m</sub>|,E|A<sub>m</sub>|,E|A<sub>m</sub>|,E|A<sub>m</sub>|,E|A<sub>m</sub>|,E|A<sub>m</sub>|,E|A<sub>m</sub>|,E|A<sub>m</sub>|,E|A<sub>m</sub>|,E|A<sub>m</sub>|,E|A<sub>m</sub>|,E|A<sub>m</sub>|,E|A<sub>m</sub>|,E|A<sub>m</sub>|,E|A<sub>m</sub>|,E|A<sub>m</sub>|,E|A<sub>m</sub>|,E|A<sub>m</sub>|,E|A<sub>m</sub>|,E|A<sub>m</sub>|,E|A<sub>m</sub>|,E|A<sub>m</sub>|,E|A<sub>m</sub>|,E|A<sub>m</sub>|,E|A<sub>m</sub>|,E|A<sub>m</sub>|,E|A<sub>m</sub>|,E|A<sub>m</sub>|,E|A<sub>m</sub>|,E|A<sub>m</sub>|,E|A<sub>m</sub>|,E|A<sub>m</sub>|,E|A<sub>m</sub>|,E|A<sub>m</sub>|,E|A<sub>m</sub>|,E|A<sub>m</sub>|,E|A<sub>m</sub>|,E|A<sub>m</sub>|,E|A<sub>m</sub>|,E|A<sub>m</sub>|,E|A<sub>m</sub>|,E|A<sub>m</sub>|,E|A<sub>m</sub>|,E|A<sub>m</sub>|,E|A<sub>m</sub>|,E|A<sub>m</sub>|,E|A<sub>m</sub>|,E|A<sub>m</sub>|,E|A<sub>m</sub>|,E|A<sub>m</sub>|,E|A<sub>m</sub>|,E|A<sub>m</sub>|,E|A<sub>m</sub>|,E|A<sub>m</sub>|,E|A<sub>m</sub>|,E|A<sub>m</sub>|,E|A<sub>m</sub>|,E|A<sub>m</sub>|,E|A<sub>m</sub>|,E|A<sub>m</sub>|,E|A<sub>m</sub>|,E|A<sub>m</sub>|,E|A<sub>m</sub>|,E|A<sub>m</sub>|,E|A<sub>m</sub>|,E|A<sub>m</sub>|,E|A<sub>m</sub>|,E|A<sub>m</sub>|,E|A<sub>m</sub>|,E|A<sub>m</sub>|,E|A<sub>m</sub>|,E|A<sub>m</sub>|,E|A<sub>m</sub>|,E|A<sub>m</sub>|,E|A<sub>m</sub>|,E|A<sub>m</sub>|,E|A<sub>m</sub>|,E|A<sub>m</sub>|,E|A<sub>m</sub>|,E|A<sub>m</sub>|,E|A<sub>m</sub>|,E|A<sub>m</sub>|,E|A<sub>m</sub>|,E|A<sub>m</sub>|,E|A<sub>m</sub>|,E|A<sub>m</sub>|,E|A<sub>m</sub>|,E|A<sub>m</sub>|,E|A<sub>m</sub>|,E|A<sub>m</sub>|,E|A<sub>m</sub>|,E|A<sub>m</sub>|,E|A<sub>m</sub>|,E|A<sub>m</sub>|,E|A<sub>m</sub>|,E|A<sub>m</sub>|,E|A<sub>m</sub>|,E|A<sub>m</sub>|,E|A<sub>m</sub>|,E|A<sub>m</sub>|,E|A<sub>m</sub>|,E|A<sub>m</sub>|,E|A<sub>m</sub>|,E|A<sub>m</sub>|,E|A<sub>m</sub>|,E|A<sub>m</sub>|,E|A<sub>m</sub>|,E|A<sub>m</sub>|,E|A<sub>m</sub>|,E|A<sub>m</sub>|,E|A<sub>m</sub>|,E|A<sub>m</sub>|,E|A<sub>m</sub>|,E|A<sub>m</sub>|,E|A<sub>m</sub>|,E|A<sub>m</sub>|,E|A<sub>m</sub>|,E|A<sub>m</sub>|,E|A<sub>m</sub>|,E|A<sub>m</sub>|,E|A<sub>m</sub>|,E|A<sub>m</sub>|,E|A<sub>m</sub>|,E|A<sub>m</sub>|,E|A<sub>m</sub>|,E|A<sub>m</sub>|,E|A<sub>m</sub>|,E|A<sub>m</sub>|,E|A<sub>m</sub>|,E|A<sub>m</sub>|,E|A<sub>m</sub>|,E|A<sub>m</sub>|,E|A<sub>m</sub>|,E|A<sub>m</sub>|,E|A<sub>m</sub>|,E|A<sub>m</sub>|,E|A<sub>m</sub>|,E|A<sub>m</sub>|,E|A<sub>m</sub>|,E|A<sub>m</sub>|,E|A<sub>m</sub>|,E|A<sub>m</sub>|,E|A<sub>m</sub>|,E|A<sub>m</sub>|,E|A<sub>m</sub>|,E|A<sub>m</sub>|,E|A<sub>m</sub>|,E|A<sub>m</sub>|,E|A<sub>m</sub>|,E|A<sub>m</sub>|,E|A<sub>m</sub>|,E|A<sub>m</sub>|,E|A<sub>m</sub>|,E|A<sub>m</sub>|,E|A<sub>m</sub>|,E|A<sub>m</sub>|,E|A<sub>m</sub>|,E|A<sub>m</sub>|,E|A<sub>m</sub>|,E|A<sub>m</sub>|,E|A<sub>m</sub>|,E|A<sub>m</sub>|,E|A<sub>m</sub>|,E|A<sub>m</sub>|,E|A<sub>m</sub>|,E|A<sub>m</sub>|,E|A<sub>m</sub>|,E|A<sub>m</sub>|,E|A<sub>m</sub>|,E|A<sub>m</sub>|,E|A<sub>m</sub>|,E|A<sub>m</sub>|,E|A<sub>m</sub>|,E|A<sub>m</sub>|,E|A<sub>m</sub>|,E|A<sub>m</sub>|,E|A<sub>m</sub>|,E|A<sub>m</sub>|,E|A<sub>m</sub>|,E|A<sub>m</sub>|,E|A<sub>m</sub>|,E|A<sub>m</sub>|,E|A<sub>m</sub>|,E|A<sub>m</sub>|,E|A<sub>m</sub>|,E|A<sub>m</sub>|,E|A<sub>m</sub>|,E|A<sub>m</sub>|,E|A<sub>m</sub>|,E|A<sub>m</sub>|,E|A<sub>m</sub>|,E|A<sub>m</sub>|,E|A<sub>m</sub>|,E|A<sub>m</sub>|,E|A<sub>m</sub>|,E|A<sub>m</sub>|,E|A<sub>m</sub>|,E|A<sub>m</sub>|,E|A<sub>m</sub>|,E|A<sub>m</sub>|,E|A<sub>m</sub>|,E|A<sub>m</sub>|,E|A<sub>m</sub>|,E|A<sub>m</sub>|,E|A<sub>m</sub>|,E|A<sub>m</sub>|,E|A<sub>m</sub>|,E|A<sub>m</sub>|,E|A<sub>m</sub>|,E|A<sub>m</sub>|,E|A<sub>m</sub>|,E|A<sub>m</sub>|,E|A<sub>m</sub>|,E|A<sub>m</sub>|,E|A<sub>m</sub>|,E|A<sub>m</sub>|,E|A<sub>m</sub>|,E|A<sub>m</sub>|,E|A<sub>m</sub>|,E|A<sub>m</sub>|,E|A<sub>m</sub>|,E|A<sub>m</sub>|,E|A<sub>m</sub>|,E|A<sub>m</sub>|,E|A<sub>m</sub>|,E|A<sub>m</sub>|,E|A<sub>m</sub>|,E|A<sub>m</sub>|,E|A<sub>m</sub>|,E|A<sub>m</sub>|,E|A<sub>m</sub>|,E|A<sub>m</sub>|,E|A<sub>m</sub>|,E|A<sub>m</sub>|,E|A<sub>m</sub>|,E|A<sub>m</sub>|,E|A<sub>m</sub>|,E|A<sub>m</sub>|,E|A<sub>m</sub>|,E|A<sub>m</sub>|,E|A<sub>m</sub>|,E|

### Write a dynamite introduction

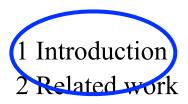

3 -- Main idea---

4 Algorithm

Estimating the blur kernel Multi-scale approach User supervision

Image reconstruction

5 Experiments

Small blurs

Large blurs

Images with significant saturation

6 Discussion

# Kajiya description of what reviewers look for.

Again, stating the problem and its context is important. But what you want to do here is to state the "implications" of your solution. Sure it's obvious....to you. But you run the risk of misunderstanding and rejection if you don't spell it out explicitly in your introduction.

### Kajiya: write a dynamite introduction

How can you protect yourself against these mistakes? You must make your paper easy to read. You've got to make it easy for anyone to tell what your paper is about, what problem it solves, why the problem is interesting, what is really new in your paper (and what isn't), why it's so neat. And you must do it up front. In other words, you must write a dynamite introduction. In your introduction you can address most of the points we talked about in the last section. If you do it clearly and succinctly, you set the proper context for understanding the rest of your paper. Only then should you go about describing what you've done.

# Underutilized technique: explain the main idea with a simple, toy example.

1 Introduction

2 Related work3 Main idea4 Algorithm

Estimating the blur kernel Multi-scale approach User supervision Image reconstruction 5 Experiments

- - Small blurs
  - Large blurs
  - Images with significant saturation

6 Discussion

Often useful here.

# Show simple toy examples to let people get the main idea

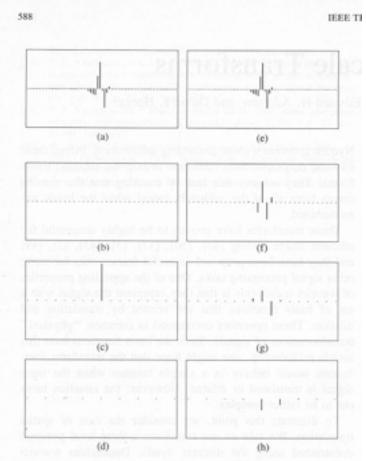

Fig. 1. Effect of translation on the wavelet representation of a signal. (a) Input signal, which is equal to one of the wavelet basis functions. (b)–(d) Decomposition of the signal into three wavelet subbands. Plotted are the coefficients of each subband. Dots correspond to zero-value coefficients. (e) Same input signal, translated one sample to to the right. (f)–(h) Decomposition of the shifted signal into three wavelet subbands. Note the drastic change in the coefficients of the transform, both within and between subbands.

### From "Shiftable multiscale transforms"

### Steerable filters simple example

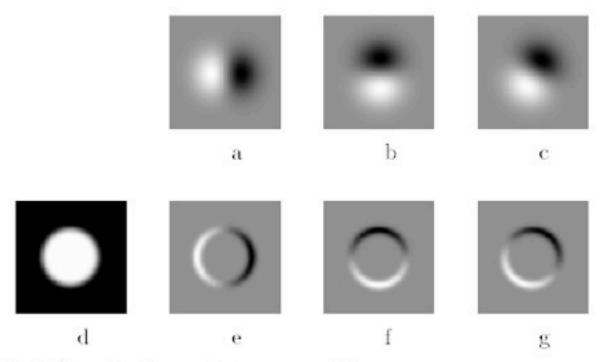

Fig. 1. Example of steerable filters: (a)  $G_1^{0^\circ}$  first derivative with respect to x (horizontal) of a Gaussian; (b)  $G_1^{90^\circ}$ , which is  $G_1^{0^\circ}$ , rotated by  $90^\circ$ . From a linear combination of these two filters, one can create  $G_1^{\theta}$ , which is an arbitrary rotation of the first derivative of a Gaussian; (c)  $G_1^{60^\circ}$ , formed by  $\frac{1}{2}G_1^{0^\circ} + \frac{\sqrt{3}}{2}G_1^{90^\circ}$ . The same linear combinations used to synthesize  $G_1^{\theta}$  from the basis filters will also synthesize the response of an image to  $G_1^{\theta}$  from the responses of the image to the basis filters; (d) image of circular disk; (e)  $G_1^{0^\circ}$  (at a smaller scale than pictured above) convolved with the disk (d); (f)  $G_1^{90^\circ}$  convolved with (d); (g)  $G_1^{60^\circ}$  convolved with (d), obtained from  $\frac{1}{2}$  (image (f)).

Thursday, November 6, 14

### Comments on writing

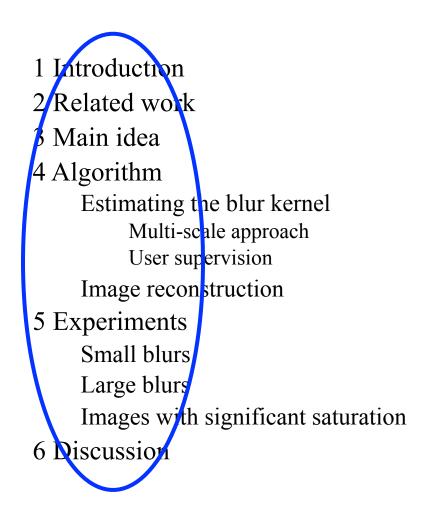

### Re-writing exercise Text from a CVPR Workshop paper I'm co-author on.

The underlying assumption of this work is that the estimate of a given node will only depend on nodes within a patch: this is a locality assumption imposed at the patch-level. This assumption can be justified in case of skin images since a pixel in one corner of the image is likely to have small effect on a different pixel far away from itself. Therefore, we can crop the image into smaller windows, as shown in Figure 5, and compute the inverse J matrix of the cropped window. Since the cropped window is much smaller than the input image, the inversion of J matrix is computationally cheaper. Since we are inferring on blocks of image patches (i.e. ignoring pixels outside of the cropped window), the interpolated image will have blocky artifacts. Therefore, only part of xMAP is used to interpolate the image, as shown in Figure 5.

### Original:

The underlying assumption of this work is that the estimate of a given node will only depend on nodes within a patch: this is a locality assumption imposed at the patch-level. This assumption can be justified in case of skin images since a pixel in one corner of the image is likely to have small effect on a different pixel far away from itself.

e

### Original:

The underlying assumption of this work is that the estimate of a given node will only depend on nodes within a patch: this is a locality assumption imposed at the patch-level. This assumption can be justified in case of skin images since a pixel in one corner of the image is likely to have small effect on a different pixel far away from itself.

### Revised:

We assume local influence--that nodes only depend on other nodes within a patch. This condition often holds for skin images, which have few long edges or structures.

### Original:

Therefore, we can crop the image into smaller windows, as shown in Figure 5, and compute the inverse J matrix of the cropped window. Since the cropped window is much smaller than the input image, the inversion of J matrix is computationally cheaper.

### Original:

Therefore, we can crop the image into smaller windows, as shown in Figure 5, and compute the inverse J matrix of the cropped window. Since the cropped window is much smaller than the input image, the inversion of J matrix is computationally cheaper.

### Revised:

We crop the image into small windows, as shown in Fig. 5, and compute the inverse J matrix of each small window. This is much faster than computing the inverse J matrix for the input image.

# Re-writing exercise

#### Original:

Since we

are inferring on blocks of image patches (i.e. ignoring pixels outside of the cropped window), the interpolated image will have blocky artifacts. Therefore, only part of xMAP is used to interpolate the image, as shown in Figure 5.

## Re-writing exercise

#### Original:

Since we

are inferring on blocks of image patches (i.e. ignoring pixels outside of the cropped window), the interpolated image will have blocky artifacts. Therefore, only part of xMAP is used to interpolate the image, as shown in Figure 5.

#### Revised:

To avoid artifacts from the block processing, only the center region of xMAP is used in the final image, as shown in Fig. 5.

# Kajiya

Is the paper well written?

Your ideas may be great, the problem of burning interest to a lot of people, but your paper might be so poorly written that no one could figure out what you were saying. If English isn't your native tongue, you should be especially sensitive to this issue. Many otherwise good papers have floundered on an atrocious text. If you have a planned organization for your discussion and you not only stick to it, but tell your readers over and over where you are in that organization, you'll have a well written paper. Really, you don't have to have a literary masterpiece with sparkling prose.

# Knuth: keep the reader upper-most in your mind.

12. Motivate the reader for what follows. In the example of §2, Lemma 1 is motivated by the fact that its converse is true. Definition 1 is motivated only by decree; this is somewhat riskier.

Perhaps the most important principle of good writing is to keep the reader uppermost in mind: What does the reader know so far? What does the reader expect next and why?

When describing the work of other people it is sometimes safe to provide motivation by simply stating that it is "interesting" or "remarkable"; but it is best to let the results speak for themselves or to give reasons why the things seem interesting or remarkable.

When describing your own work, be humble and don't use superlatives of praise, either explicitly or implicitly, even if you are enthusiastic.

#### Experimental results are critical now at CVPR

1 Introduction 2 Related work 3 Image model 4 Algorithm Estimating the blur kernel Multi-scale approach User supervision image reconstruction Experiments Small blurs Large blurs Images with significant saturation 6 Discussion

Gone are the days of, "We think this is a great idea and we expect it will be very useful in computer vision. See how it works on this meaningless, contrived problem?"

#### Experimental results from Fergus et al paper

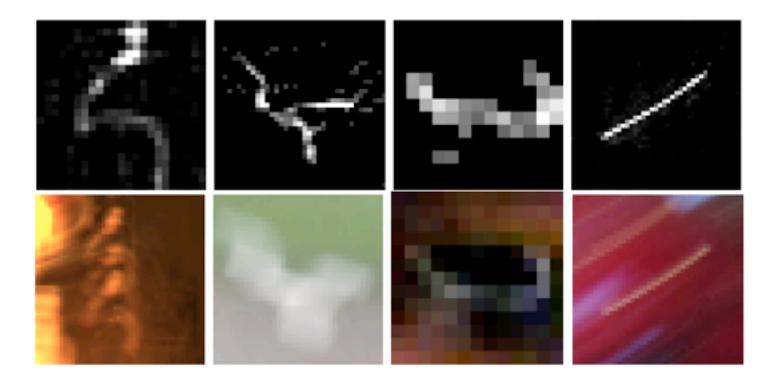

Figure 10: *Top row*: Inferred blur kernels from four real images (the cafe, fountain and family scenes plus another image not shown). *Bottom row*: Patches extracted from these scenes where the true kernel has been revealed. In the cafe image, two lights give a dual image of the kernel. In the fountain scene, a white square is transformed by the blur kernel. The final two images have specularities transformed by the camera motion, revealing the true kernel.

Thursday, November 6, 14

# Experimental results from a later deblurring paper

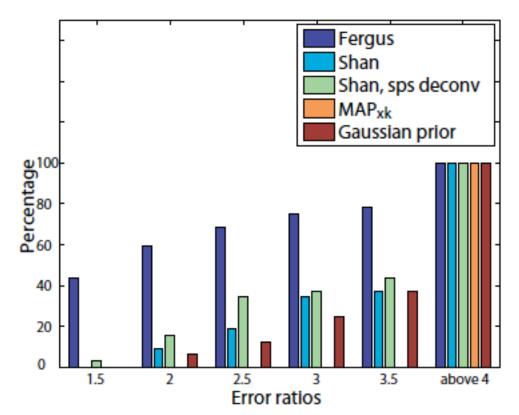

Figure 9. Evaluation results: Cumulative histogram of the deconvolution error ratio across test examples.

#### How to end a paper

- 1 Introduction
- 2 Related work
- 3 Image model
- 4 Algorithm
  - Estimating the blur kernel Multi-scale approach
    - User supervision
  - Image reconstruction
- 5 Experiments
  - Small blurs
  - Large blurs
  - Images with significant saturation
- 6 Discussion

Conclusions, or what this opens up, or how this can change how we approach computer vision problems.

#### How not to end a paper

- 1 Introduction
- 2 Related work
- 3 Image model
- 4 Algorithm
  - Estimating the blur kernel Multi-scale approach User supervision

Image reconstruction

5 Experiments

Small blurs

Large blurs

Images with saturation

6 Discussion

Future work?

- I can't stand "future work" sections. It's hard to think of a weaker way to end a paper.
- "Here's a list all the ideas we wanted to do but couldn't get to work in time for the conference submission deadline. We didn't do any of the following things: (1)..."
- (You get no "partial credit" from reviewers and readers for neat things you wanted to do, but didn't.)

"Here's a list of good ideas that you should now go and do before we get a chance."

Better to end with a conclusion or a summary, or you can say in general terms where the work may lead.

# General writing tips

# Knuth on equations

13. Many readers will skim over formulas on their first reading of your exposition. Therefore, your sentences should flow smoothly when all but the simplest formulas are replaced by "blah" or some other grunting noise.

### Mermin on equations

rule in your original manuscript. Rule 2 (Good Samaritan rule). A Good Samaritan is compassionate and helpful to one in distress, and there is nothing more distressing than having to hunt your way back in a manuscript in search of Eq. (2.47) not because your subsequent progress requires you to inspect it in detail, but merely to find out what it is about so you may know the principles that go into the construction of Eq. (7.38). The Good Samaritan rule says: When referring to an equation identify it by a phrase as well as a number. No compassionate and helpful person would herald the arrival of Eq. (7.38) by saying "inserting (2.47) and (3.51)into (5.13) ... " when it is possible to say "inserting the form (2.47) of the electric field E and the Lindhard form (3.51) of the dielectric function  $\epsilon$  into the constitutive equation (5.13) ...."

### The elements of style, Stunk and White

| Bartle               | -             | Reference    | Verse      | Fiction       | n Nonfiction           |
|----------------------|---------------|--------------|------------|---------------|------------------------|
| Great Books Onl      | search Strunk | 's Style     | ۲          |               | 9                      |
| Home Subjects Titles | Authors       | Encyclopedia | Dictionary | Thesaurus Que | otations English Usage |

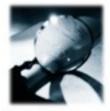

Make definite assertions. Avoid tame, colorless, hesitating, noncommittal language.—<u>Rule 12</u> William Strunk, Jr.

#### The Elements of Style

#### William Strunk, Jr.

Asserting that one must first know the rules to break them, this classic reference book is a must-have for any student and conscientious writer. Intended for use in which the practice of composition is combined with the study of literature, it gives in brief space the principal requirements of plain English style and concentrates attention on the rules of usage and principles of composition most commonly violated.

#### Search:

All English Usage 💌 Go

#### CONTENTS

Bibliographic Record Erontmatter

ITHACA, N.Y.: W.P. HUMPHREY, 1918 NEW YORK: BARTLEBY.COM, 1999

http://www.bartleby.com/141/

I. INTRODUCTORY

Thursday, November 6, 14

#### 13. Omit needless words.

Vigorous writing is concise. A sentence should contain no unnecessary words, a paragraph no unnecessary sentences, for the same reason that a drawing should have no unnecessary lines and a machine no unnecessary parts. This requires not that the writer make all his sentences short, or that he avoid all detail and treat his subjects only in outline, but that every word tell.

Many expressions in common use violate this principle:

| the question as to whether  | whether (the question whether) |
|-----------------------------|--------------------------------|
| there is no doubt but that  | no doubt (doubtless)           |
| used for fuel purposes      | used for fuel                  |
| he is a man who             | he                             |
| in a hasty manner           | hastily                        |
| this is a subject which     | this subject                   |
| His story is a strange one. | His story is strange.          |

### Figures

It should be easy to read the paper in a big hurry and still learn the main points.

The figures and captions can help tell the story.

So the figure captions should be self-contained and the caption should tell the reader what to notice about the figure.

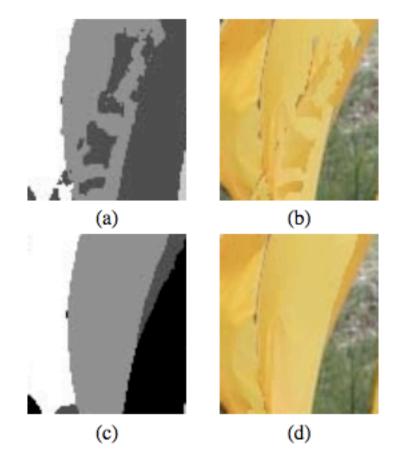

Figure 3: (a) Time-frame assignments for the front-most surface pixels, based on stereo depth measurements alone, without MRF processing. Grey level indicates the timeframe assignment at each pixel. (b) Shape-time image based on those assignments. (c) Most probable time-frame assignments, computed by MRF. (d) Resulting shape-time image. Note that the belief propagation in the MRF has removed spurious frame assignment changes.

# Strategy tips

### How do you evaluate this complex thing, this paper?

(and with 70-80% rejection rates, the question is, "How can I reject this paper?")

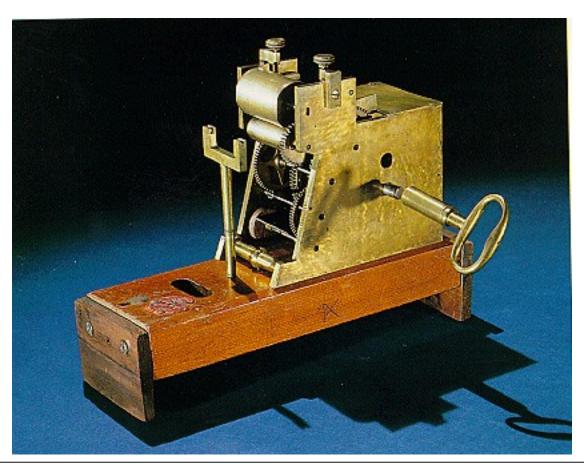

Thursday, November 6, 14

• About 1/3 are obvious rejects

- About 1/3 are obvious rejects
- In the whole set, maybe 1 is a really nice paper--well-written, great results, good idea.

- About 1/3 are obvious rejects
- In the whole set, maybe 1 is a really nice paper--well-written, great results, good idea.
- The rest are borderline, and these fall into two camps...

# From an area chair's point of view, the two types of borderline papers...

# From an area chair's point of view, the two types of borderline papers...

http://www.amazon.com/Fun-World-Costumes-Cockroach-Costume/dp/ B0038ZQYRC

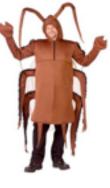

• The Cockroach

You try, but you can't find a way to kill this paper. While there's nothing too exciting about it, it's pretty well written, the reviews are ok, the results show an incremental improvement. Yet another kind of boring CVPR paper.

# From an area chair's point of view, the two types of borderline papers...

http://www.amazon.com/Fun-World-Costumes-Cockroach-Costume/dp/ B0038ZQYRC

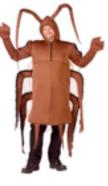

- The Cockroach
- The Puppy with 6 toes

You try, but you can't find a way to kill this paper. While there's nothing too exciting about it, it's pretty well written, the reviews are ok, the results show an incremental improvement. Yet another kind of boring CVPR paper.

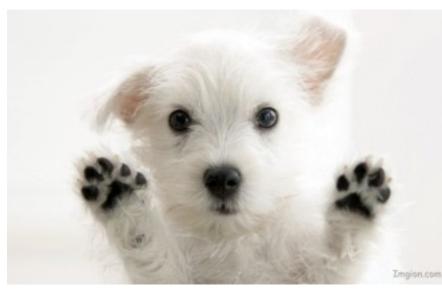

A delightful paper, but with some easy-to-point-to flaw. This flaw may not be important, but it makes it easy to kill the paper, and sometimes you have to reject that paper, even though it's so fresh and wonderful.

51

http://www.imgion.com/white-cute-puppy/

With the task of rejecting at least 75% of the submissions, area chairs are groping for reasons to reject a paper. Here's a summary of reasons that are commonly used:

• Do the authors promise more than they deliver?

- Do the authors promise more than they deliver?
- Are there some important references that they don't mention (and therefore they're not up on the state-of-the-art for this problem)?

- Do the authors promise more than they deliver?
- Are there some important references that they don't mention (and therefore they're not up on the state-of-the-art for this problem)?
- Has their main idea been done before by someone else?

- Do the authors promise more than they deliver?
- Are there some important references that they don't mention (and therefore they're not up on the state-of-the-art for this problem)?
- Has their main idea been done before by someone else?
- Are the results incremental (too similar to previous work)?

- Do the authors promise more than they deliver?
- Are there some important references that they don't mention (and therefore they're not up on the state-of-the-art for this problem)?
- Has their main idea been done before by someone else?
- Are the results incremental (too similar to previous work)?
- Are the results believable (too different than previous work)?

- Do the authors promise more than they deliver?
- Are there some important references that they don't mention (and therefore they're not up on the state-of-the-art for this problem)?
- Has their main idea been done before by someone else?
- Are the results incremental (too similar to previous work)?
- Are the results believable (too different than previous work)?
- Is the paper poorly written?

- Do the authors promise more than they deliver?
- Are there some important references that they don't mention (and therefore they're not up on the state-of-the-art for this problem)?
- Has their main idea been done before by someone else?
- Are the results incremental (too similar to previous work)?
- Are the results believable (too different than previous work)?
- Is the paper poorly written?
- Do they make incorrect statements?

#### Promise only what you deliver

#### Promise only what you deliver

#### Learning local evidence for shading and reflectance

Matt Bell- and William T. Freeman Mitsubishi Electric Research Labs (MERL) 201 Broadway Cambridge, MA 02139

#### Abstract

A fundamental, unsolved vision problem is to distinguish image intensity variations caused by surface normal variations from those caused by reflectance changes-ie, to tell shading from paint. A solution to this problem is necessary for machines to interpret images as people do and could have many applications.

We take a learning-based approach. We generate a training set of synthetic images containing both shading and reflectance variations. We label the interpretations by indicating which coefficients in a steerable pyramid representation of the image were caused by shading and which by paint.

To analyze local image evidence for shading or reflectance, we study the outputs of two layers of filters, each followed by rectification. We fit a probability density model to the filter outputs using a mixture of factor analyzers. The resulting model indicates the probability, based on local image evidence, that a pyramid coefficient at any orientation and scale was caused by shading or by reflectance variations. We take the lighting direction to be that which generates the most shape-like labelling.

The labelling allows us to reconstruct bandpassed images containing only those parts of the input image caused tensity changes are due to surface norm construct spurious shapes when confront changes. Here, we restrict ourselves to d ing from paint.

Figure 1 (a) illustrates the problem. intensity changes are caused by the graf the intensity variations are caused by th on which the paint was sprayed. Some le effects. (b) shows the same location a after an attempt was made to enforce a u over the rock. It is simple to see the unde in the image (a); we want to develop a cc do the same thing.

This problem has not yet been solve Sinha and Adelson [11] solved the prworld domain, based on heuristic rules tions and contours, which were pre-ident other blocks world vision solutions, th analogous solution for real images.

Freeman and Viola [4] proposed a p shapes which penalized the elaborate sl quired to explain images made by re Their method assumed each image was or all paint and couldn't process an ima

# Be kind and gracious

- My initial comments.
- My advisor's comments to me.

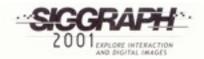

Computer Graphics Proceedings, Annual Conference Series, 2001

#### Image Quilting for Texture Synthesis and Transfer

Alexei A. Efros<sup>1,2</sup>

William T. Freeman2

1 University of California, Berkeley

<sup>2</sup>Mitsubishi Electric Research Laboratories

#### Abstract

We present a simple image-based method of generating novel visual appearance in which a new image is synthesized by stitching together small patches of existing images. We call this process *image quilting*. First, we use quilting as a fast and very simple texture synthesis algorithm which produces surprisingly good results for a wide range of textures. Second, we extend the algorithm to perform texture transfer – rendering an object with a texture taken from a different object. More generally, we demonstrate how an image can be re-rendered in the style of a different image. The method works directly on the images and does not require 3D information.

Keywords: Texture Synthesis, Texture Mapping, Image-based Rendering

#### 1 Introduction

In the past decade computer graphics experienced a wave of activity in the area of image-based rendering as researchers explored the idea of capturing samples of the real world as images and using them to synthesize novel views rather than recreating the entire

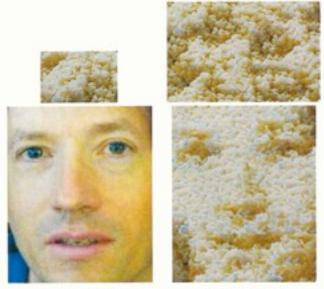

input images quilting results

#### Efros's comments

A number of papers to be published this year, all developed independently, are closely related to our work. The idea of texture transfer based on variations of [6] has been proposed by several authors [9, 1, 11] (in particular, see the elegant paper by Hertzmann et.al. [11] in these proceedings). Liang et.al. [13] propose a realtime patch-based texture synthesis method very similar to ours. The reader is urged to review these works for a more complete picture of the field.

342

Written from a position of security, not competition

Thursday, November 6, 14

Develop a reputation for being clear and reliable (and for doing creative, good work...)

- There are perceived pressures to over-sell, hide drawbacks, and disparage others' work. Don't succumb. (That's in both your long and short-term interests).
- "because the author was Fleet, I knew I could trust it." [recent conference chair discussing some of the reasons behind a best paper prize].

#### Be honest, scrupulously honest

# Convey the right impression of performance.

MAP estimation of deblurring. We didn't know why it didn't work, but we reported that it didn't work. Now we think we know why. Others have gone through contortions to show why they worked.

## Author order

- Some communities use alphabetical order (physics, math).
- For biology, it's like bidding in bridge.
- Engineering seems to be: in descending order of contribution.
- Should the advisor be on the paper?
  - Did they frame the problem?
  - Do they know anything about the paper?
  - Do they need their name to appear on the papers for continued grant support?

My experiences with having names on papers

## Author list

- My rule of thumb: All that matters is how good the paper is. If more authors make the paper better, add more authors. If someone feels they should be an author, and you trust them and you're on the fence, add them
- It's much better to be second author on a great paper than first author on a mediocre paper.
- The benefit of a paper to you is a very non-linear function of its quality:
  - A mediocre paper is worth nothing.
  - Only really good papers are worth anything.

### Title?

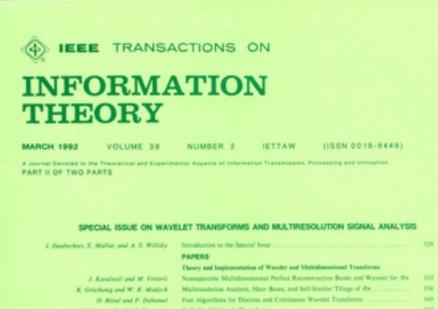

| 7. Desbeybles, S. Mallat, and A. S. Willidy                                                          | Introduction to the Special Invet                                                                                                    |      |  |
|----------------------------------------------------------------------------------------------------|----------------------------------------------------------------------------------------------------|------|--|
|                                                                                                    | PAPERS                                                                                                    |      |  |
|                                                                                                    | Theory and Implementation of Wavdet and Multidimensional Transforms                                                                                   |      |  |
| J. Konalevil and M. Vetterli                                                                         | Nonseparable Multidimensional Perfect Reconstruction Banks and Wavelet for Re-                                                                        | - 13 |  |
| K. Gröcheng and W. R. Madych                                                                         | Multimolution Analysis, Haar Boon, and Self-Similar Tilings of Rn                                                                                     | 33   |  |
| O. Rood and P. Dahamet                                                                               | Fast Algorithms for Discrete and Continuous Wavelet Transforms                                                                                        | . 9  |  |
| E. P. Simoncolli, W. T. Freeman,<br>E. H. Adelson and D. J. Heeper                                   | Shiftable Multicale Transform                                                                                                    | 54   |  |
| N.J. Munch                                                                                           | Noise Robuston in Tight Weyl-Heisenberg Framm                                                                                                    | . 60 |  |
|                                                                                                    | Time-Propagacy and Event Localization                                                                                                    |      |  |
| 5. Mailat and W. L. Hwang                                                                            | Singularity Detection and Processing with Wavelata                                                                                                    | - 61 |  |
| N. Dolpout, B. Excadid, P. Guillomain,<br>R. Kronland-Martinet, Ph. Tchamitchian,<br>and B. Torrhami | Asymptotic Warelet and Gabor Analysis. Extraction of Instantaneous Proportician                                                                       | **   |  |
| B. Friedlander and B. Porat                                                                          | Parlormance Analysis of Tramient Detectors Based on a Class of Linear Data<br>Transforms                                                              | -    |  |
| R. Wilson, A. D. Calvery and E. R.S. Pearson                                                         | A Generalized Wavelet Transform for Fourier Analysis. The Multiresolution Fourier<br>Transform and Its Application to Image and Audio Signal Analysis |      |  |
| A. C. Borik, N. Gopal, T. Emmoth, and<br>A. Restreps (Polacies)                                      | Localized Massurement of Emergent Image Properties by Geber Wordets                                                                                   | *    |  |
|                                                                                                    | Compression and Efficient Representation                                                                                                    |      |  |
| R. R. Colfman and M. F. Wickerheuser                                                                 | Entropy-Based Algorithms for Next Basis Selection                                                                                                    | . 71 |  |
| R. A. DeVore, B. Jowerth, and B. J. Lucier                                                           | Image Compression Through Warriet Transform Coding                                                                                                    | . 11 |  |
| A. M. Towfill, D. Sinka, and P. Jorgenson                                                            | On the Optimal Chrise of a Wavelet for Signal Representation                                                                                          | 74   |  |
|                                                                                                    | Multiresolution Stochastic and Fractal Models                                                                                                    |      |  |
| M. Basseiille, A. Benneniste, K. C. Chou,<br>S. A. Golden, R. Nikouikaik, and<br>A. S. Wilhity       | Modeling and Estimation of Multiresolution Stochastic Processes                                                                                       | 7    |  |
| G. W. Worself and A. F. Oppenheim                                                                    | Wavelet-Based Representations for a Class of Self-Similar Signals with Application to<br>Feattal Modulation                                           |      |  |
| P. Moulin, J. A. O'Sullivan, and D. L. Supday                                                        | A Mathod of Sieves for Multiresolution Spectrum Extination and Radar Imaging                                                                          |      |  |
| A Barbi                                                                                              | A Lovel-Crossing Based Scaling-Dimensionality Transform Applied to Stationary<br>Granular Processes                                                   |      |  |
|                                                                                                    | Application to Warelet Transforms                                                                                                    |      |  |
| X. Yang, K. Wang, and S. A. Shamma                                                                   | Auditory Representations of Acoustic Signals                                                                                                    | 10   |  |
| D. M. Booly and J. B. Wower                                                                          | Two Applications of Wavelet Excentures in Magnetic Resonance Imaging                                                                                  | . 84 |  |

# Our title

• Was:

- Shiftable Multiscale Transforms.

• Should have been:

– What's Wrong with Wavelets?

#### Sources on writing technical papers

#### I found this group most useful:

- How to Get Your SIGGRAPH Paper Rejected, Jim Kajiya, SIGGRAPH 1993 Papers Chair, <u>http://www.siggraph.org/publications/</u> <u>instructions/rejected.html</u>
- Ted Adelson's Informal guidelines for writing a paper, 1991. <u>http://www.ai.mit.edu/courses/6.899/papers/ted.htm</u>
- Notes on technical writing, Don Knuth, 1989. <u>http://www.ai.mit.edu/courses/6.899/papers/knuthAll.pdf</u>

#### These were also helpful:

- What's wrong with these equations, David Mermin, Physics Today, Oct., 1989. <u>http://www.ai.mit.edu/courses/6.899/papers/mermin.pdf</u>
- Notes on writing, Fredo Durand, people.csail.mit.edu/fredo/ PUBLI/writing.pdf
- Three sins of authors in computer science and math, Jonathan Shewchuck, http://www.cs.cmu.edu/~jrs/sins.html
- Ten Simple Rules for Mathematical Writing, Dimitri P. Bertsekas <u>http://www.mit.edu:8001/people/dimitrib/Ten\_Rules.html</u>

My first drafts are so-so, but I think I re-write pretty well. Good writing is re-writing. This means you need to start writing the paper early!